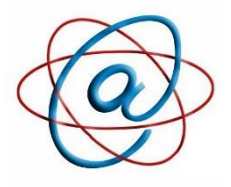

## *Club Informatique Gassendi*

Maison des Associations R. Galidie - 14, rue de la Chapelle - 91310 Montlhéry

## Bulletin d'Inscription 2023-2024

 $\mathcal{B}: 01.69.80.12.16$ 

E-mail [: cig@gassendi.asso.fr](mailto:cig@gassendi.asso.fr) ou [secretariat@gassendi.asso.fr](mailto:secretariat@gassendi.asso.fr) ou [marc.cig91@gmail.com](mailto:marc.cig91@gmail.com)

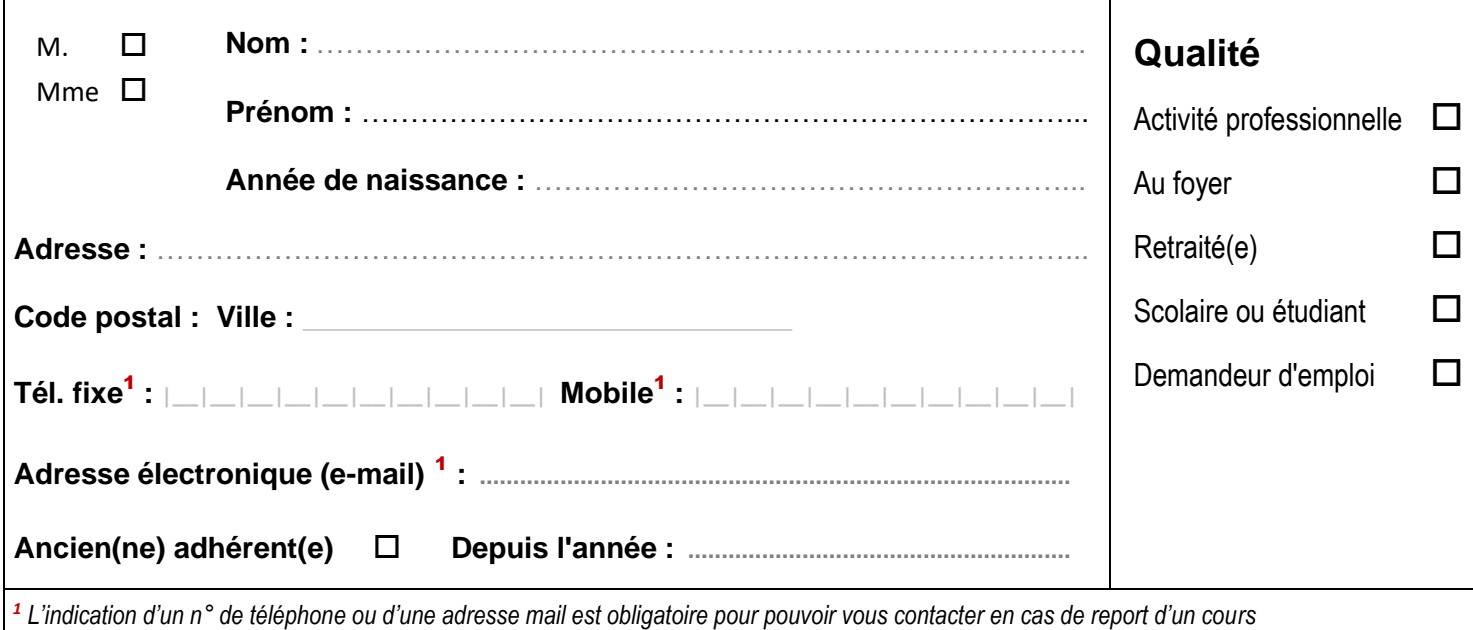

*Je déclare avoir pris connaissance des statuts, du règlement intérieur et de l'article sur la loi "Informatique et liberté" [\(www.cnil.fr/\)](http://www.cnil.fr/‎) et demande mon adhésion au Club Informatique Gassendi, pour la période du* : **1 er septembre 2023 au 31 août 2024**

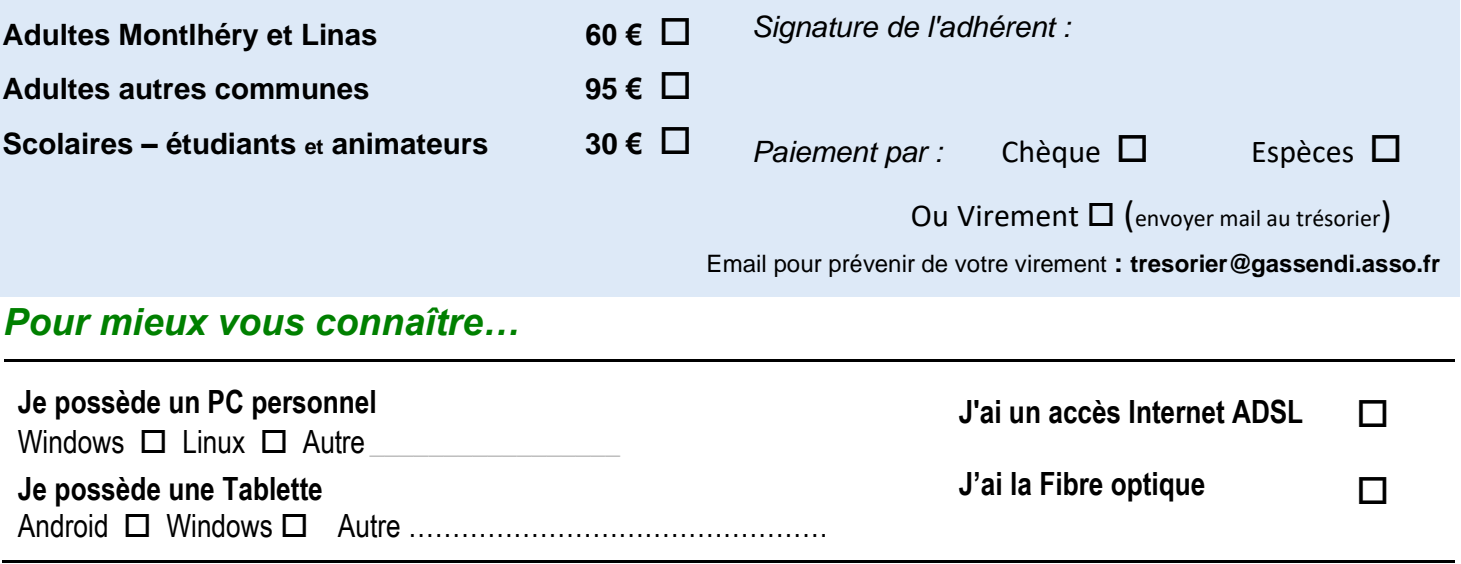

## *Informations :*

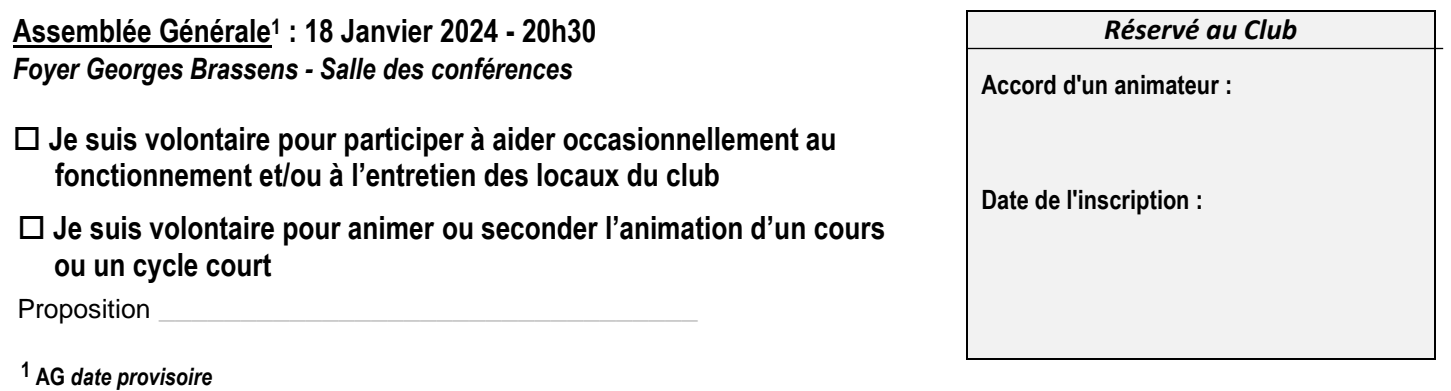

# **Inscription**

**Les cours sont prévus pour la période du 02/10/2023 au 31/05/2024 inclus** *(pas de cours en période de vacances scolaires). Tous les cours se déroulent sous Windows 10 (à venir Windows 11)*

### *1 – Inscription à une activité de cycle long ou moyen (Planning Provisoire)*

*Souhaits d'activités :* Dans le cas de plusieurs choix, *numéroter* dans les cases appropriées l'ordre de préférence. (Ex : 1, 2,3...)

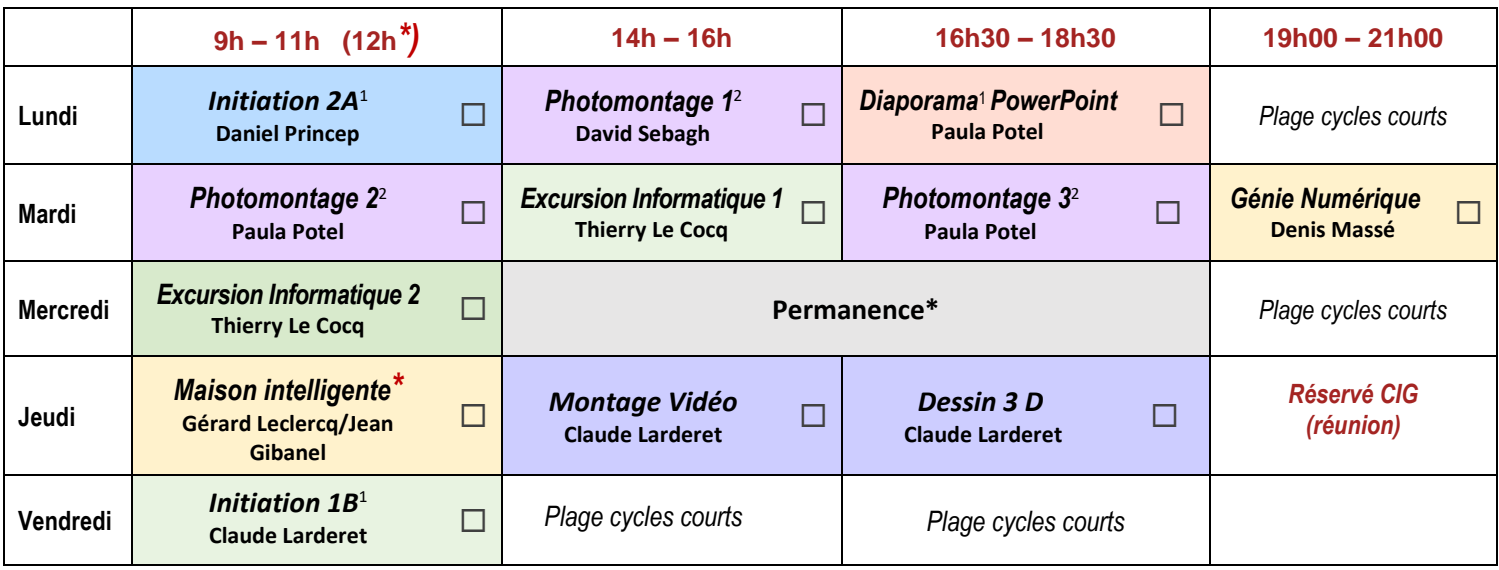

#### *Tous les cours se déroulent sous Windows 10 (à venir Windows 11)*

**Les cours sont prévus pour la période du 02/10/2023 au 31/05/2024 inclus** *(pas de cours en période de vacances scolaires)* **Le mercredi après-midi est réservé aux permanences ou à des cycles courts éventuels :**

Accueil, conseil, maintenance et évolution des PC, assistances - *(uniquement sur rendez-vous !)*

#### **Cycles longs:**

**Initiations : A1**& **A2**: Le Lundi de 9h à 11h - **B1**& **B2**: Le Vendredi de 9h à 11h

**Photomontage**<sup>2</sup> : Cycle de formation sur trois ans Photomontage 1, 2 et 3 (Logiciel : *Adobe Photoshop Eléments*) **Maison Intelligente :** Le Jeudi de 9h à 12h

### *2 - Inscription en Cycles Courts -* **Merci de cocher vos choix (***les dates définitives seront données ultérieurement)*

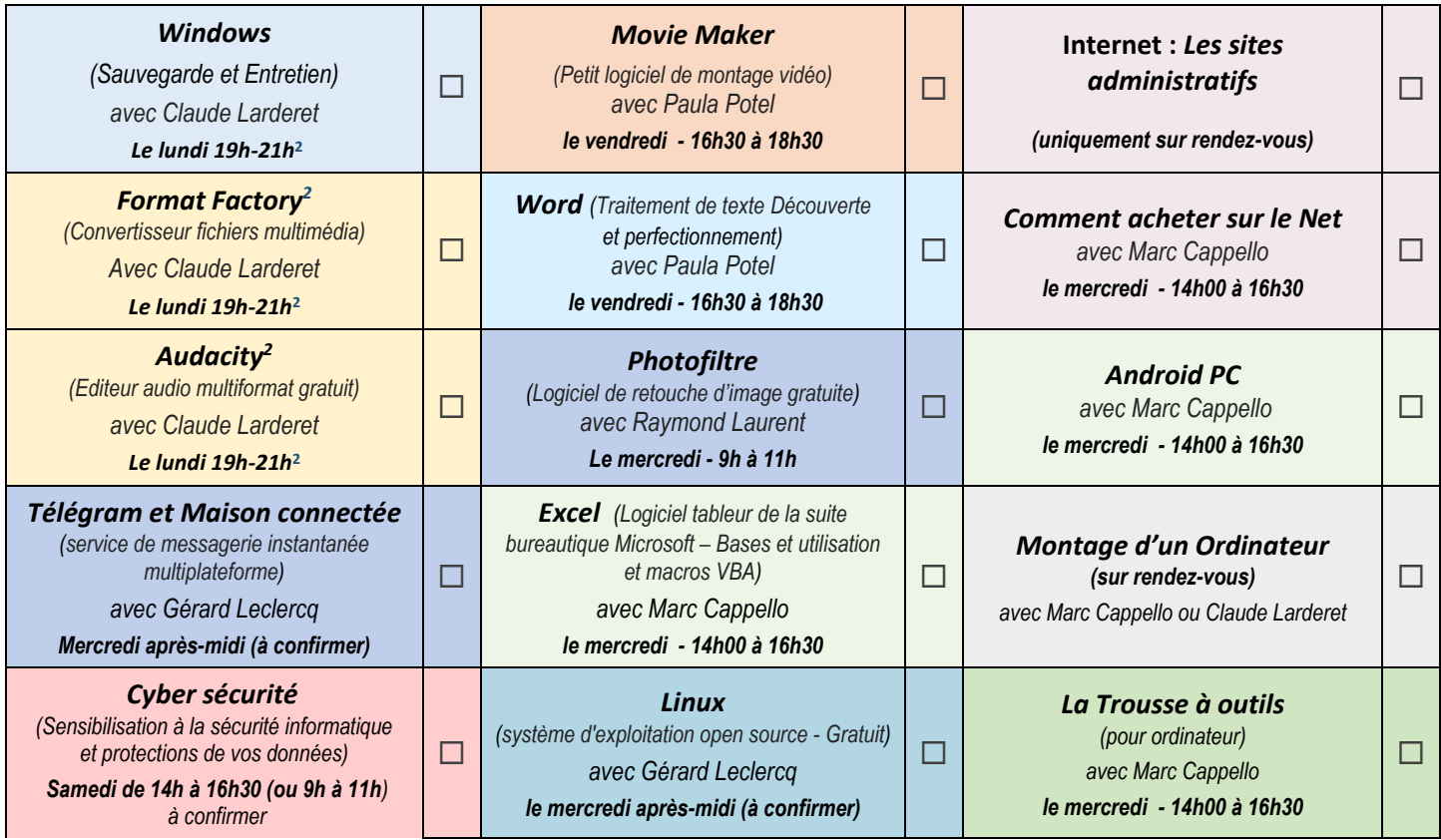

*(Planning Provisoire)*

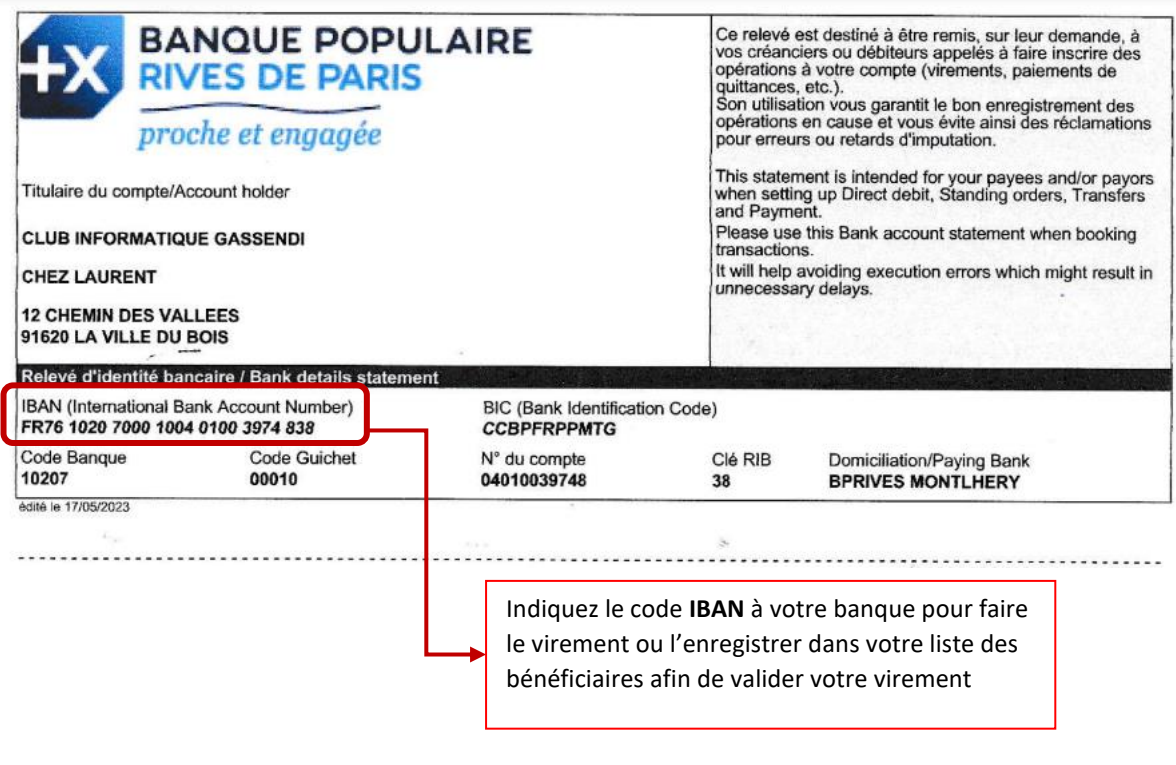

Email pour prévenir de votre virement **: tresorier@gassendi.asso.fr**